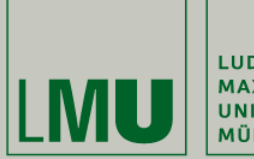

LUDWIG-MAXIMILIANS-<br>UNIVERSITÄT **MÜNCHEN** 

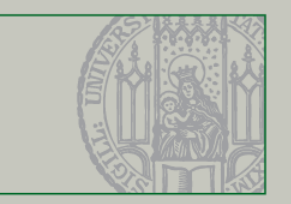

## **Selber zeichnen in Swing**

Dr. Andreas Schroeder

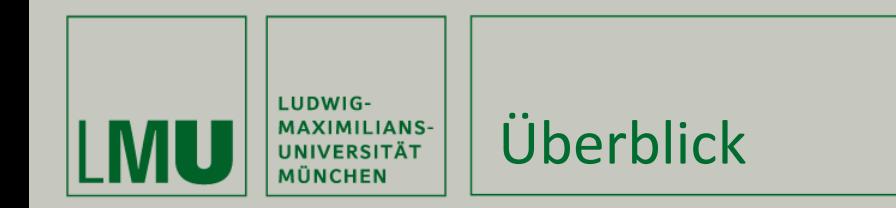

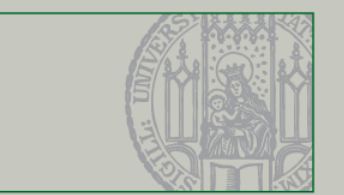

Was dieses Video behandelt

- Selber zeichnen Das "custom painting" Grundgerüst
- Neu-zeichnen anstoßen
- Graphics2D

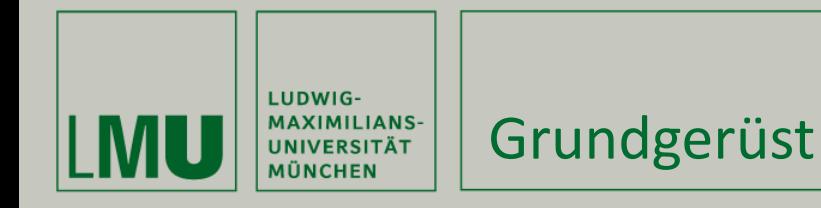

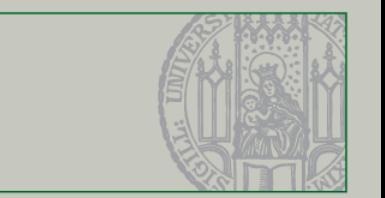

- **JPanel Subklasse erzeugen**
- JPanel paintComponent(Graphics g) überschreiben
- **Nit Graphics zeichnen.**
- Interesssante Methoden des Graphics-Objekts
	- setColor, setFont
	- drawLine, drawOval, drawRect, (...)
	- fillOval, fillRect (…)
	- drawString, drawImage (Tipp: ImageIO.read!)

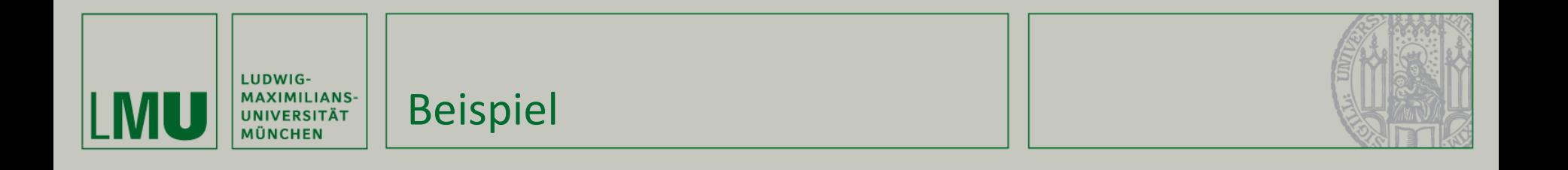

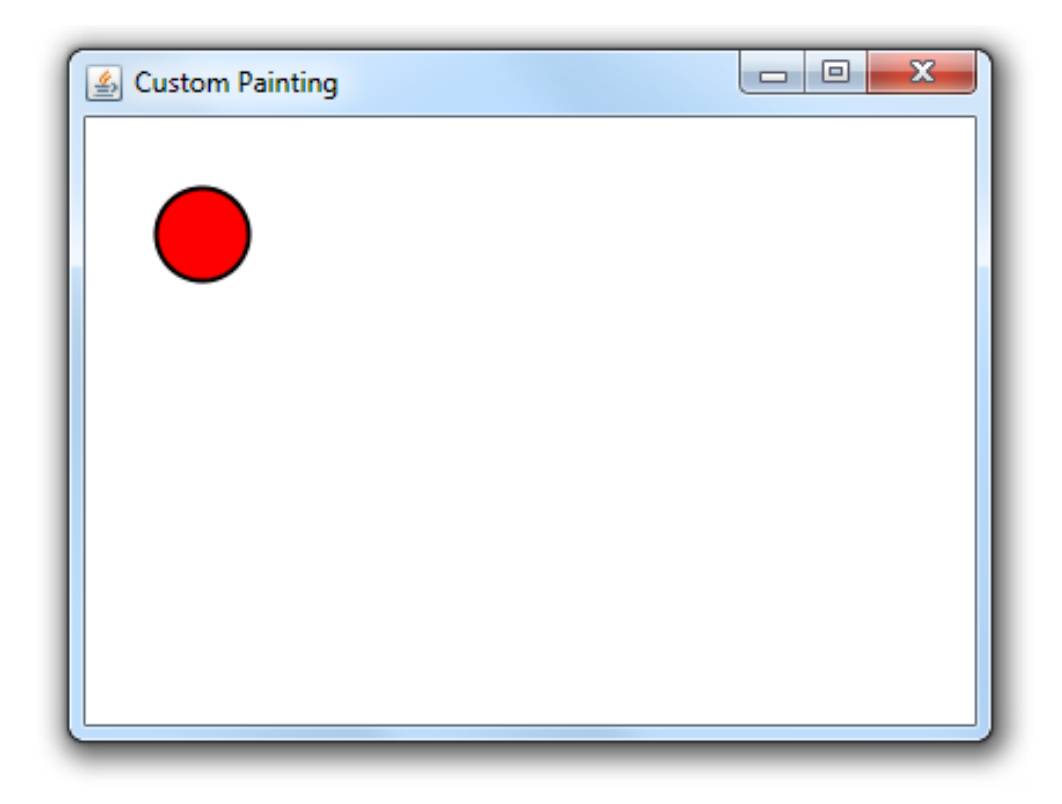

## Roter Kreis mit schwarzem Rand auf Mausposition

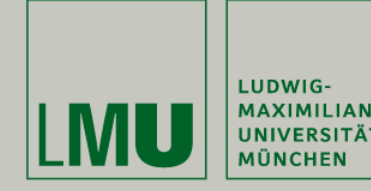

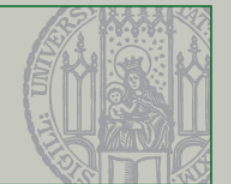

- Paint requests
	- Repaint
	- Repaint mit Zeitlimit für Animationen höchstens 33 ms!
	- **P** paintImmediately

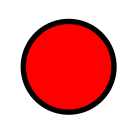

- Bei Performanz-Problemen: Clipping
	- **Repaint kann mit Region aufgerufen werden**
	- Nur diese Region wird neu gezeichnet.

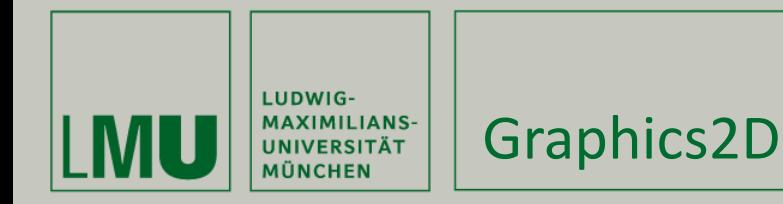

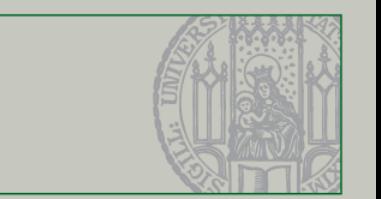

- Graphics-Object ist eine Graphics2D-Instanz
- Erlaubt rendering hints, z.B.
	- **Anti-Aliasing**
	- Text Anti-Aliasing
- **Strokes und Paints** 
	- defnieren Pinselbreite und Farb-Gradiente
- **Shapes und transforms** 
	- Erlauben objektorientiertes Zeichnen

<http://docs.oracle.com/javase/tutorial/2d/index.html> <http://java.sun.com/products/java-media/2D/samples/>

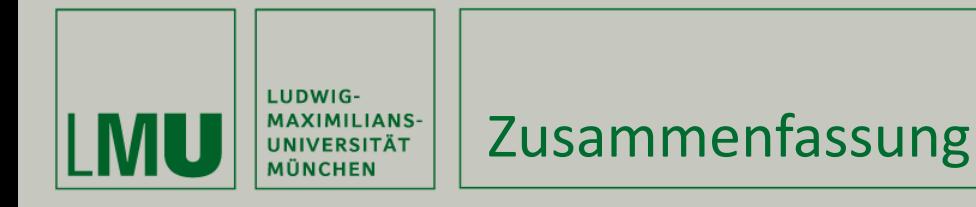

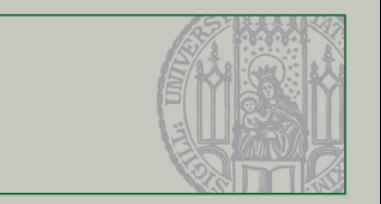

Was in diesem Video behandelt wurde

- Selber zeichnen Das "custom painting" Grundgerüst
- Neu-zeichnen anstoßen: repaint und paintImmediately
- Graphics2D: die wichtigsten Tricks.